## $,$  tushu007.com

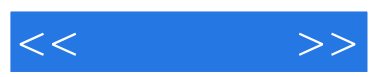

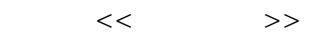

- 13 ISBN 9787030204783
- 10 ISBN 7030204786

出版时间:2008-2

页数:342

PDF

更多资源请访问:http://www.tushu007.com

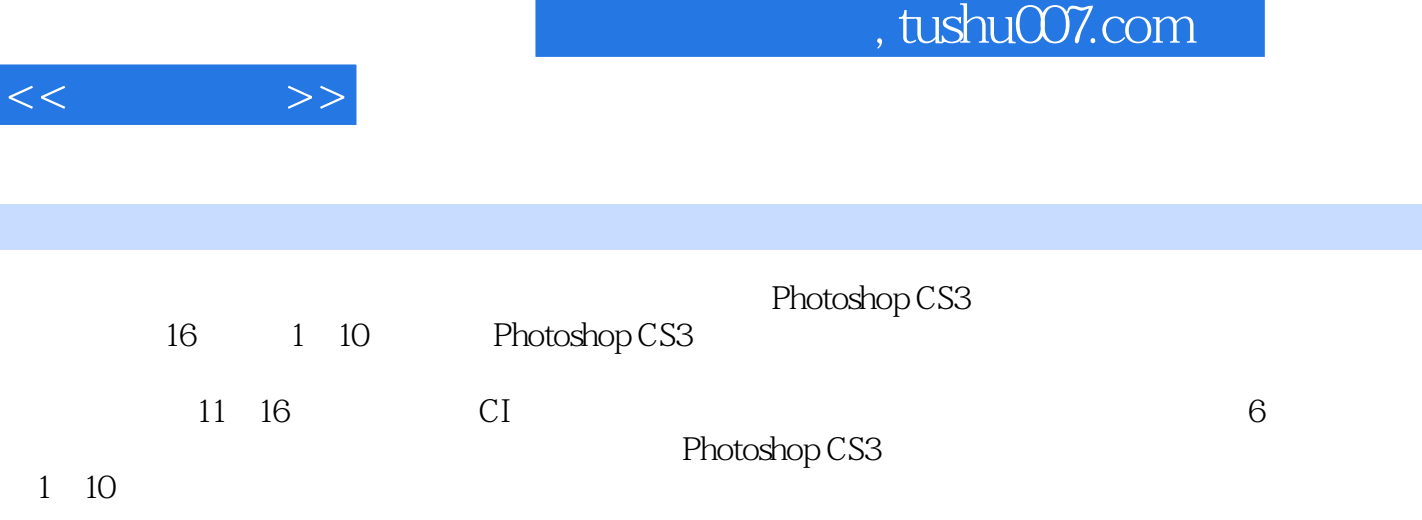

Photoshop CS3

I

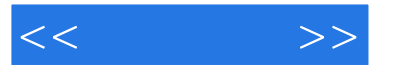

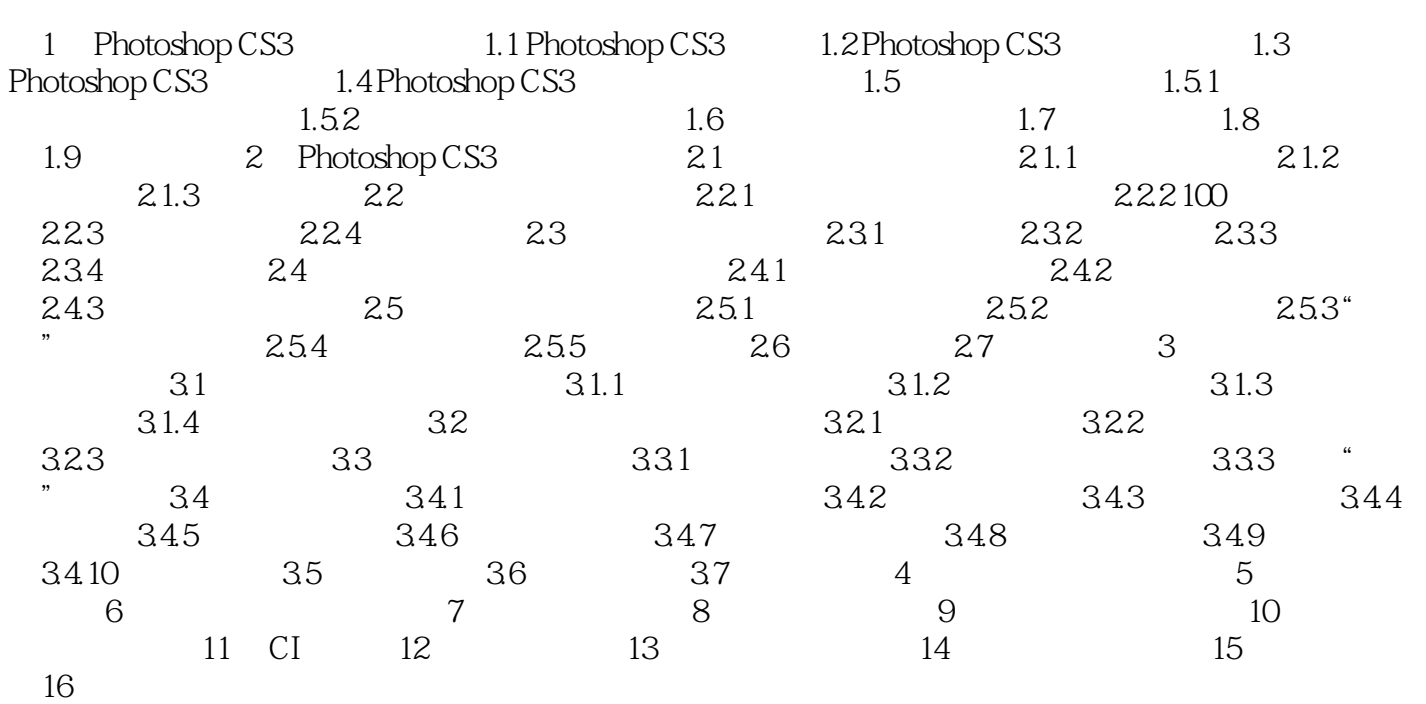

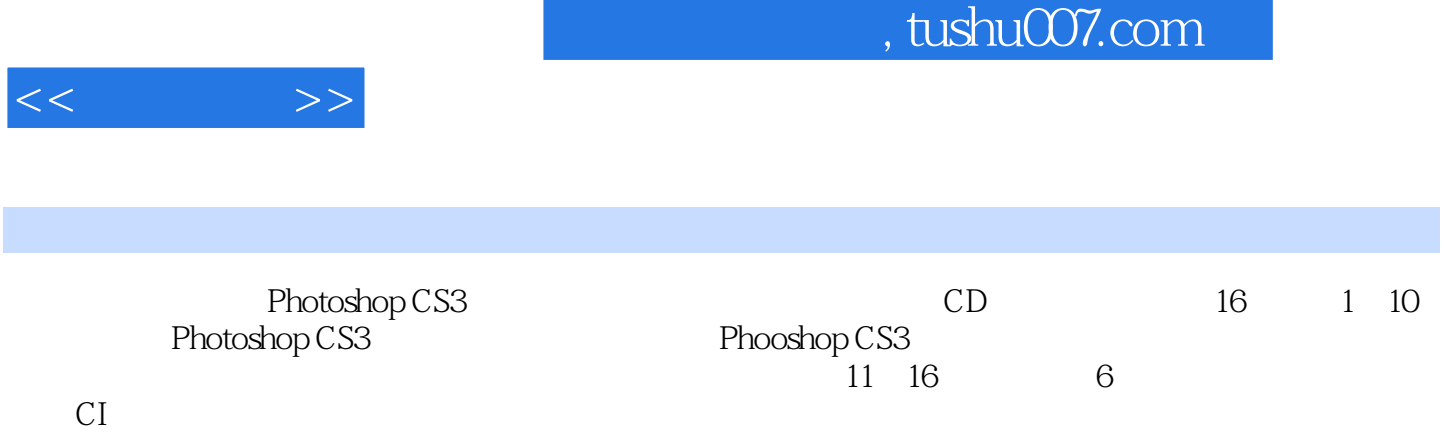

Photoshop CS3

Photoshop

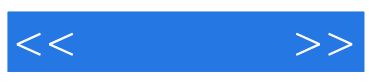

本站所提供下载的PDF图书仅提供预览和简介,请支持正版图书。

更多资源请访问:http://www.tushu007.com